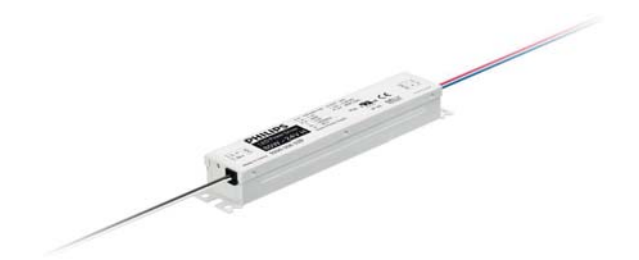

# Accessories for InteGrade **LED** fixtures

## **LED Power Driver 80W 24V**

InteGrade LED accessories enable easy creation of shelf or display lighting based on InteGrade LED fixtures. These accessories include a choice of power cables, Xitanium Constant Voltage Outdoor LED power drivers and, where necessary, mounting clips. With this choice of accessories your shelf or display lighting will always be a perfect fit. The InteGrade LED fixture comprises a profile, one or more connectors, and inline locks. These parts can be ordered as spare parts if required.

## Product data

#### • General Characteristics

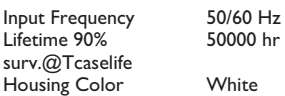

#### • Operating Characteristics

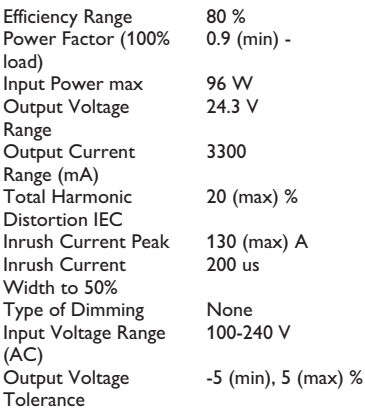

 $\vee$ 

• Wiring Characteristics

 $\sim$ 

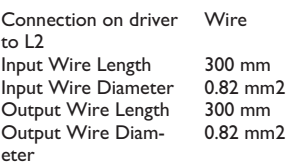

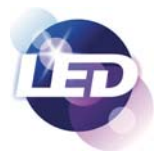

#### • Temperature Characteristics

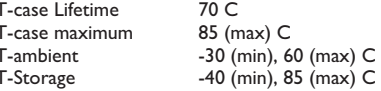

### • Product Dimensions

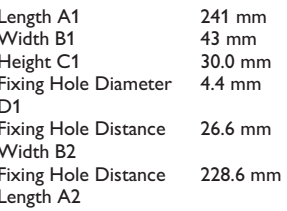

#### • Approval&Application Chars

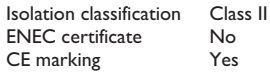

#### • Product Data

Product number Full product name Short product name Pieces per Sku eop\_pck\_cfg Skus/Case Bar code on pack Bar code on case Logistics code(s)

499715 LED Power Driver 80W 24V LED Power Driver 80W 24V  $\mathbf{1}$ 10 10 8718291215264 8718291215271 929000653906

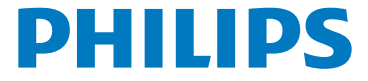

0.620 kg eop\_net\_weight\_pp

Dimensional drawing

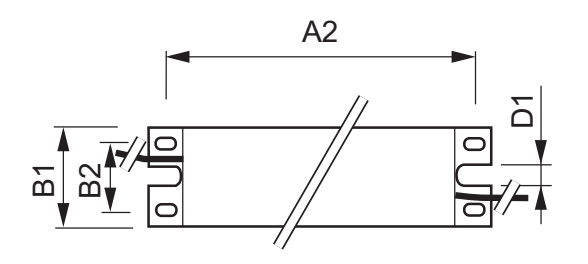

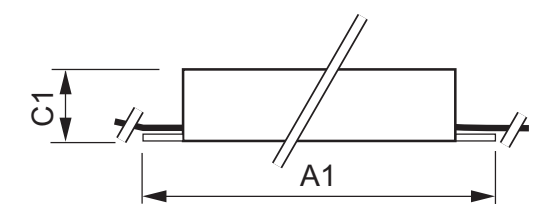

## LED Power Driver 80W 24V

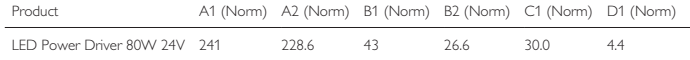

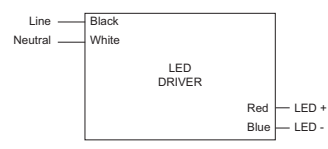

LED Power Driver Outd. 20W

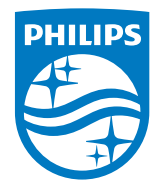

© 2014 Koninklijke Philips N.V. (Royal Philips) All rights reserved.

Specifications are subject to change without notice. Trademarks are the property of Koninklijke Philips N.V. (Royal Philips) or their respective owners.

www.philips.com/lighting